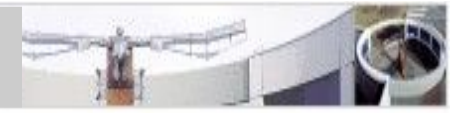

**1**

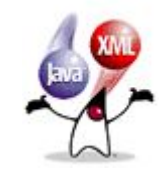

# Java XML Processing API (JAXP) I: XML, DOM, SAX

Ulrich.Schaefer@dfki.de

#### JAXP: Java XML Processing

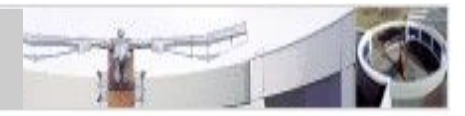

- XML A bit of history
- XML introduction
- Semi-structured markup vs. structured data
- XML and NLP
- DTD and XML Schema
- SAX parser
- DOM
- StAX parser (XPP), JAXB (Java-XML binding)

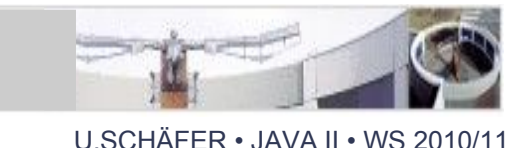

- 1969: GML=Generalized Markup Language pioneer: IBM (Goldfarb, Mosher, Lorie)
- 1986: SGML=Standardized GML; ISO 8879
- 1992: HTML (SGML DTD)
- 1994: W3C founded (industry consortium)
- motivation for XML:
	- clean WWW HTML mixes content and layout
	- SGML too complicated

#### SGML & XML: Markup can be hierarchical

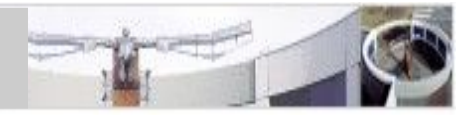

- Markup elements can be embedded and form a tree (e.g. book – chapters – sections – paragraphs – sentences – words)
- Convenient to describe structure of documents
- but also convenient for storing data (cf. the `flat' structure of relational databases)

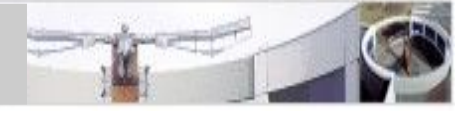

```
<?xml version='1.0' encoding='UTF-8'?> 
<!DOCTYPE book PUBLIC "-//OASIS//DTD DocBook XML 
V4.2//EN"
```
"<http://www.oasis-open.org/docbook/xml/4.2/docbookx.dtd>">

<book lang="en">

<bookinfo>

<title>The book title</title>

</bookinfo>

<chapter>

<title>The first chapter</title>

 <para>**This is** <emphasis>**running**</emphasis> **text.**</para> </chapter>

</book>

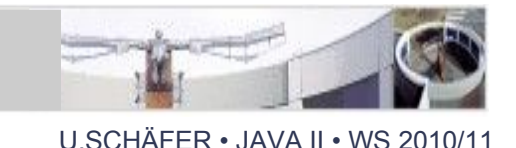

- 1996: XML W3C working draft (SGML DTD)
- 1998: 1.0 recommendation: <http://www.w3.org/TR/xml>
- based on other standards like
	- Unicode (ISO 10646)
	- URI syntax (IETF RFC 1738)
- machine-readable and human-readable

#### XML document example

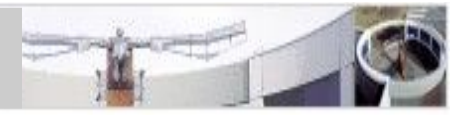

U.SCHÄFER • JAVA II • WS 2010/11

```
 <?xml version="1.0" encoding="UTF-8"?>
```

```
 <!DOCTYPE nlp SYSTEM "nlp.dtd">
```
 <!-- A sample NLP annotation (tokenization, PoS tagging, chunking) -->  $\langle$ nlp $\rangle$ 

```
 <sentence id="S0">
```
<w id="W0" length="3" offset="0" ttype="ccase" pos="PPER">**Wir**</w>

 <w id="W1" length="6" offset="4" ttype="lcase" pos="VVFIN">**fuhren**</w> <chunk id="C0" cat="PP" length="11" offset="11">

 <w id="W2" length="4" offset="11" ttype="lcase" pos="APPR">**nach**</w> <w id="W3" length="6" offset="16" ttype="ccase" pos="NE">**Berlin**</w>

</chunk>

```
 <w id="W4" length="1" offset="22" ttype="period">.</w>
```
</sentence>

 $\langle n|p\rangle$ 

XML Ingredients: 'markup'

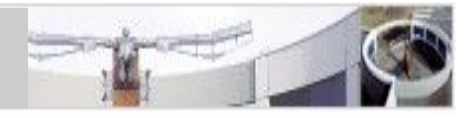

U.SCHÄFER • JAVA II • WS 2010/11

<nlp:w id="W0" length="5" offset="0" ttype="&ccase;">**Peter**</nlp:w> <!-- comment -->

... structure the document

... as in programming languages

... describe elements

- **Text** ... the marked up text
- Elements
- Attributes
- Comments
- Entities ... are abbreviations
- Namespaces ... help to name and combine
- DTD/Schema ... describes a valid document

Semi-structured markup vs. structured data

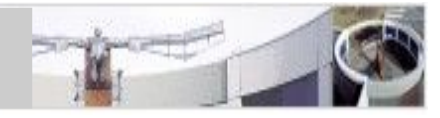

- Semi-structured markup: enrich text with additional information
	- cf. SGML history: documentation (legal, military, ...)
	- validation: make documents searchable, comparable
	- optional elements: admit variation within boundaries
- Structured data: database-like formats
	- XML as universal data exchange syntax (Unicode!)
	- validation: ensure correctness of format
	- optional elements: XML as lingua franca!

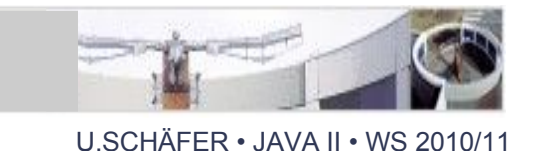

1. NLP as text markup process ("semi-structured")

- hand- or automatically annotated Corpora
- document structure (e.g., Docbook, OASIS)
- multimedia annotation (MPEG-7), VoiceXML
- 2. NLP also uses data ("structured")
	- ontology and semantics representation (semantic web)
	- morphology
	- typed feature structures, parse trees
- 3. Application data interfaces, configuration

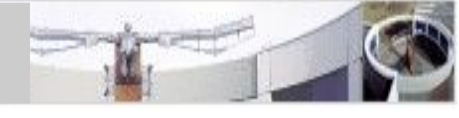

## Input sentence: **"Wir fuhren nach Berlin"**

## 1. Tokenization:

```
<sentence id="S0">
  <w id="W0" length="3" offset="0" ttype="ccase">Wir</w>
  <w id="W1" length="6" offset="4" ttype="lcase">fuhren</w>
  <w id="W2" length="4" offset="11" ttype="lcase">nach</w>
  <w id="W3" length="6" offset="16" ttype="ccase">Berlin</w>
  <w id="W4" length="1" offset="22" ttype="punct">.</w>
</sentence>
```
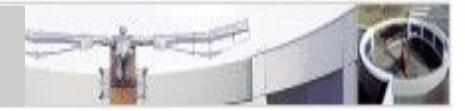

## 2. Part-of-speech tagging:

```
<sentence id="S0">
  <w id="W0" length="3" offset="0" ttype="ccase" pos="PPER">Wir</w>
  <w id="W1" length="6" offset="4" ttype="lcase" pos="VVFIN">fuhren</w>
  <w id="W2" length="4" offset="11" ttype="lcase" pos="APPR">nach</w>
  <w id="W3" length="6" offset="16" ttype="ccase" pos="NE">Berlin</w>
  <w id="W4" length="1" offset="22" ttype="punct">.</w>
</sentence>
```
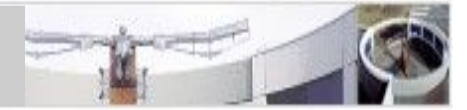

# 3. Chunking:

```
<sentence id="S0">
```

```
 <w id="W0" length="3" offset="0" ttype="ccase" pos="PPER">Wir</w>
 <w id="W1" length="6" offset="4" ttype="lcase" pos="VVFIN">fuhren</w>
 <chunk id="C0" cat="PP" length="11" offset="11">
```

```
 <w id="W2" length="4" offset="11" ttype="lcase" pos="APPR">nach</w>
  <w id="W3" length="6" offset="16" ttype="ccase" pos="NE">Berlin</w>
 </chunk>
```

```
 <w id="W4" length="1" offset="22" ttype="period">.</w>
</sentence>
```
#### Encoding tree structure (PCFG)

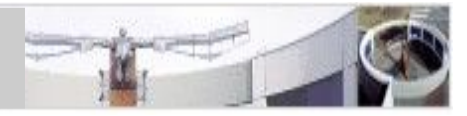

U.SCHÄFER • JAVA II • WS 2010/11

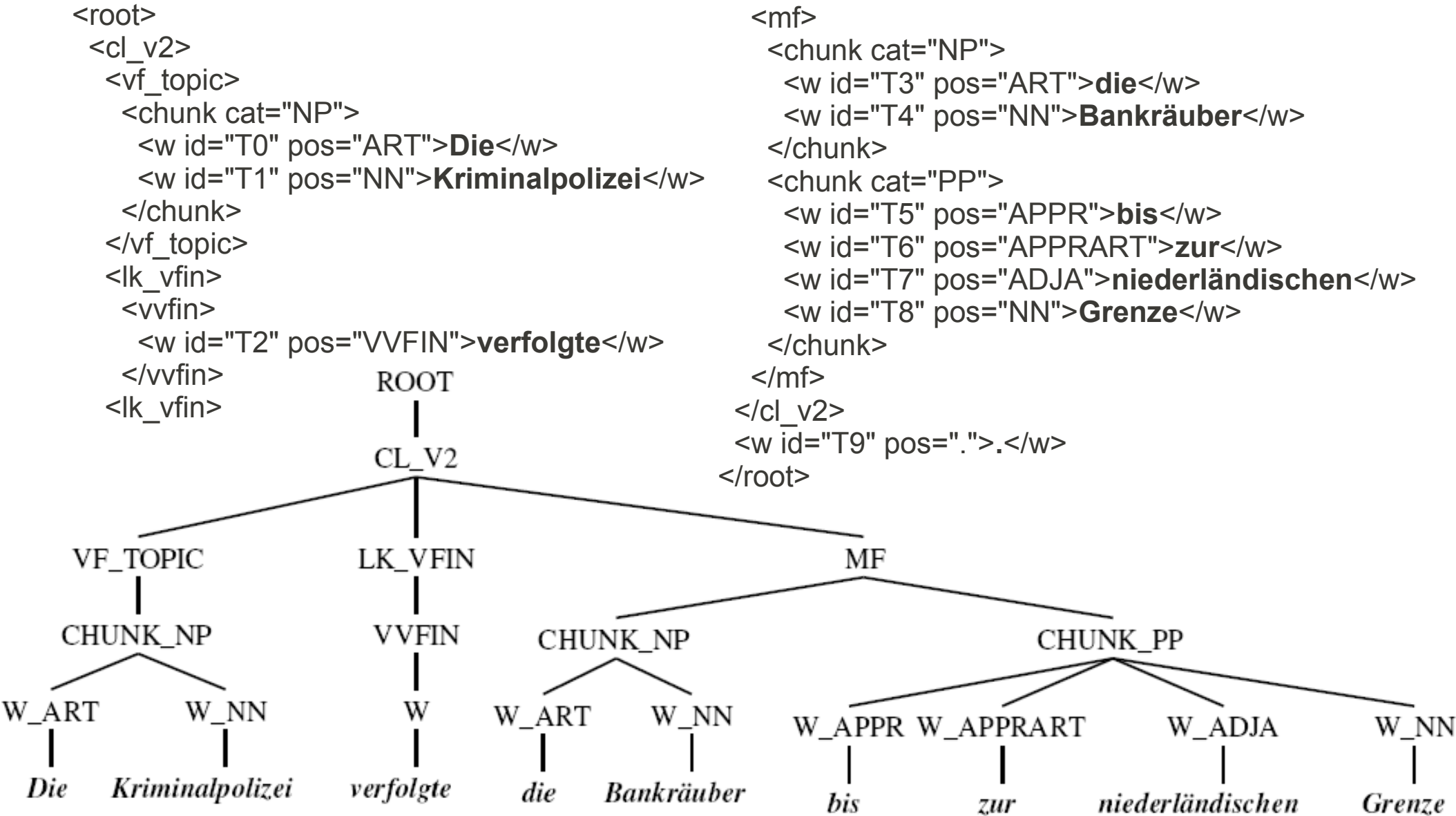

**14**

#### XML for structured data

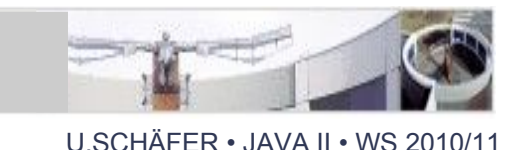

- database-like, e.g. address book, lexicon, etc.
- cf. relational databases

● ...

- EDI (electronic data interchange)
- knowledge representation: RDF, DAML, OWL

#### OWL example

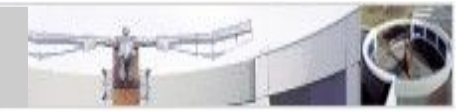

<rdf:Description rdf:about="http://www.lt-world.org/ltw.owl#obj\_65046">

<rdf:type rdf:resource="http://www.lt-world.org/ltw.owl#Active\_Person"/>

<ltw:subaffiliatedWith rdf:resource="http://www.lt-world.org/ltw.owl#obj\_68479"/>

 <ltw:personEmail rdf:datatype="http://www.w3.org/2001/XMLSchema#string">kay@csli.stanford.edu</ltw:personEmail> </rdf:Description>

<rdf:Description rdf:about="http://www.lt-world.org/ltw.owl#obj\_65046">

 <ltw:personLastname rdf:datatype="http://www.w3.org/2001/XMLSchema#string">Kay</ltw:personLastname> <ltw:affiliatedWith rdf:resource="http://www.lt-world.org/ltw.owl#obj\_72667"/>

 <ltw:personEmailAutomate rdf:datatype="http://www.w3.org/2001/XMLSchema#string">:auto-0.61:kay@coli.unisb.de</ltw:personEmailAutomate>

 <ltw:dc\_description rdf:datatype="http://www.w3.org/2001/XMLSchema#string">Personal homepage; This is a personal homepage</ltw:dc\_description>

 <ltw:dc\_keyword rdf:datatype="http://www.w3.org/2001/XMLSchema#string">finite-state methods in nlp</ltw:dc\_keyword> <ltw:affiliatedWith rdf:resource="http://www.lt-world.org/ltw.owl#obj\_77187"/>

 <ltw:deadlinkURL rdf:datatype="http://www.w3.org/2001/XMLSchema#string">http://www-linguistics.stanford.edu/cgiwbin/linguistics/people/ppage.pl?id=Fmjkay</ltw:deadlinkURL>

<ltw:name rdf:datatype="http://www.w3.org/2001/XMLSchema#string">Martin Kay</ltw:name>

 <ltw:personNameVariant rdf:datatype="http://www.w3.org/2001/XMLSchema#string">Martin Kay</ltw:personNameVariant> <ltw:personFirstname1 rdf:datatype="http://www.w3.org/2001/XMLSchema#string">Martin</ltw:personFirstname1> <ltw:dc\_language rdf:resource="http://www.lt-world.org/ltw.owl#lt-world\_Individual\_105"/>

 <ltw:dc\_rights rdf:datatype="http://www.w3.org/2001/XMLSchema#string">1999, 2000, 2001 Stanford Linguistics Department</ltw:dc\_rights>

 <ltw:homepageURL rdf:datatype="http://www.w3.org/2001/XMLSchema#string">http://www.coli.unisb.de/~kay/</ltw:homepageURL>

<ltw:personTitle rdf:datatype="http://www.w3.org/2001/XMLSchema#string">Prof.</ltw:personTitle>

<ltw:personName rdf:datatype="http://www.w3.org/2001/XMLSchema#string">Martin Kay</ltw:personName>

<ltw:homepageURL rdf:datatype="http://www.w3.org/2001/XMLSchema#string">http://www-

linguistics.stanford.edu/people/pages/kay.shtml</ltw:homepageURL>

 <ltw:dc\_keyword rdf:datatype="http://www.w3.org/2001/XMLSchema#string">Parsing generation</ltw:dc\_keyword> <ltw:dc\_creator rdf:datatype="http://www.w3.org/2001/XMLSchema#string">Martin Kay</ltw:dc\_creator> </rdf:Description>

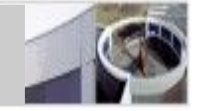

- web application servers (Tomcat, Zope, ...)
- neutral content storage, layout generation
- XML application interfaces
- XML-RPC, SOAP
- configuration
- WSDL

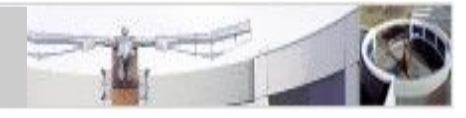

• header:

<?xml version='1.0' encoding='...'?> should be the first line

- reference to a DTD (optional; may be in-line): <!DOCTYPE annotation SYSTEM 'nlp.dtd'>
- reference to a stylesheet (optional; see later) <?xml-stylesheet type='text/xsl' href='style.xsl'?>
- body containing a *single* root element with nested child elements (tree structure)

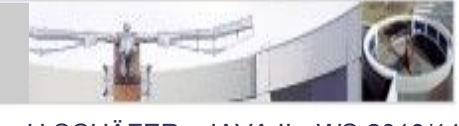

- XML documents *must* be well-formed
	- a document must contain a single root element
		- e.g. <sentence>...</sentence>
	- elements must be balanced and properly nested
		- <sentence><w id="W0">**Peter**</w>...</sentence>
		- empty element: <sentence/>
	- attributes must be specified and their values must be quoted
		- $\cdot$  <w id="W0">
	- text content must contain legal XML characters

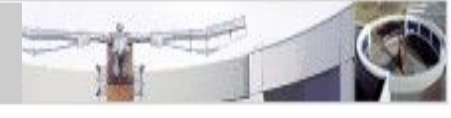

- XML documents *may* be valid
	- document structure and content follows rules specified by a grammar, e.g.
		- DTD (Document Type Definition),
		- XML Schema, or
		- Relax NG

– most XML parsers offer (optional) DTD validation

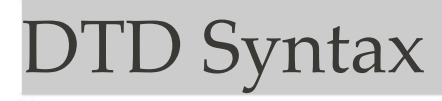

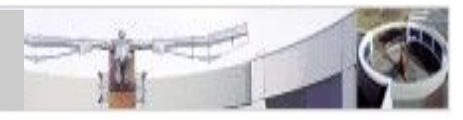

- DTD defines
	- admissible and required elements
	- element nesting, sequence, choice, optionality
	- required and optional ("implied") attributes
	- default values for optional attributes
- in non-XML syntax, BNF-like (easy to read)
- no classic data types, document structure in focus
- similar to SGML DTD, but less powerful

#### DTD example (inline DTD; incomplete)

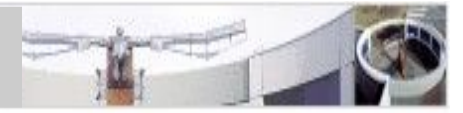

```
U.SCHÄFFR • JAVA II • WS 2010/11
```

```
<?xml version="1.0" encoding="UTF-8"?>
  <!DOCTYPE nlp [ <!-- sample XML document with inline DTD -->
   <!ELEMENT nlp (sentence)* >
   <!ELEMENT sentence (w|chunk)* >
   <!ATTLIST sentence id ID #REQUIRED>
   <!ELEMENT chunk (w|chunk)* >
   <!ATTLIST chunk id ID #REQUIRED 
                        cat CDATA #IMPLIED
                        length NMTOKEN #REQUIRED ... >
   <!ELEMENT w (#PCDATA) >
   <!ATTLIST w ttype "ccase|ucase|lcase|number" ...>
 ...
   <!ENTITY % finiteVerb "VVFIN" >
 ]>
 \langlenlp\rangle <sentence id="S0">
    <w id="W0" length="3" offset="0" ttype="ccase" pos="PPER">Wir</w>
    <w id="W1" length="6" offset="4" ttype="lcase" pos="&finiteVerb;">fuhren</w>
    <chunk id="C0" cat="PP" length="11" offset="11">
    \leq w id="W2"
```
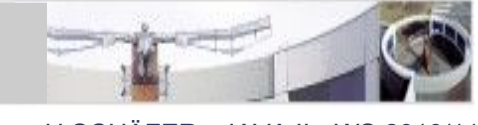

- When you design a DTD, ask yourself
	- what should be elements: structure!
	- what should be attributes: atomic "modifiers"
	- what is text
	- elements are extensible (by adding child elements or attributes), attributes are not!
	- do not encode structure in attribute values!!!

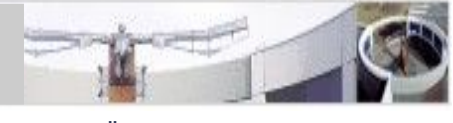

- 1. parameter entities for use in DTDs (RHS)
- 2. general entities
	- HTML's & auml; etc. are NOT defined in XML! (use UTF-8 characters instead)
	- predefined entities in XML:
		- $\cdot \& = \& \Rightarrow$
		- $\cdot$   $'$  =  $\&$ apos;
		- $\bullet$  > =  $\>$
		- $\cdot$  =  $\<$  :
		- $\cdot$  " =  $\&$ quot;

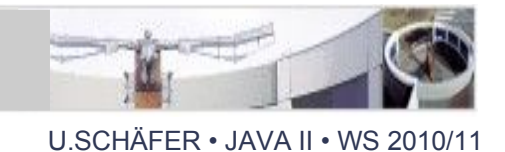

- W3C Standard [\(http://w3.org/TR/xmlschema11-1](http://w3.org/TR/xmlschema11-1))
- Replacement for DTD
- finer-grained constraints
- rich datatype repository predefined
- user-definable data types (including complex types)
- XML Syntax

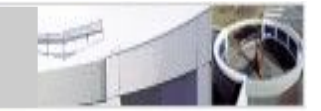

## Integer with value (1800, 1899]:

<xsd:simpleType name='NineteenthCentury'> <xsd:restriction base='xsd:integer'> <xsd:minExclusive value='1800'/> <xsd:maxInclusive value='1899'/> </xsd:restriction> </xsd:simpleType>

#### XML Schema vs. DTD

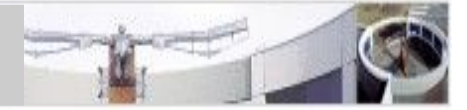

#### U.SCHÄFER • JAVA II • WS 2010/11

#### **DTD**

**<!ELEMENT order (item)+> <!ELEMENT item (name,price)> <!ATTLIST item code NMTOKEN #REQUIRED> <!ELEMENT name (#PCDATA)> <!ELEMENT price (#PCDATA)> <!ATTLIST price currency NMTOKEN 'USD'>**

#### **XML Schema**

**<xsd:schema xmlns:xsd='http://www.w3.org/2001/XMLSchema'>**

 **<xsd:element name='order' type='Order'/> <xsd:element name='item' type='Item'/> <xsd:element name='name' type='Name'/> <xsd:element name='price' type='Price'/> <!-- <!ELEMENT order (item)+> --> <xsd:complexType name='Order'> <xsd:sequence> <xsd:element ref='item' minOccurs='1' maxOccurs='unbounded'/> </xsd:sequence> </xsd:complexType> <!-- <!ELEMENT item (name,price)> --> <xsd:complexType name='Item'> <xsd:element ref='name'/> <xsd:element ref='price'/> <!-- <!ATTLIST item code NMTOKEN #REQUIRED> --> <xsd:simpleType> <xsd:restriction base='xsd:string'> <xsd:pattern value='[A-Z]{2}\d{3}'/> </xsd:restriction> </xsd:simpleType> <!-- <!ELEMENT price (#PCDATA)> --> <xsd:extension base='NonNegativeDouble'> <xsd:attribute name='currency' default='USD'> <xsd:simpleType> <xsd:restriction base='xsd:string'> <xsd:pattern value='[A-Z]{3}'/> </xsd:restriction> </xsd:simpleType> </xsd:attribute> </xsd:extension> <xsd:minInclusive value='0.00'/>**

 **<xsd:sequence> </xsd:sequence> <xsd:attribute name='code'> </xsd:attribute> </xsd:complexType> <!-- <!ELEMENT name (#PCDATA)> --> <xsd:simpleType name='Name'> <xsd:restriction base='xsd:string'/> </xsd:simpleType>**

 **<xsd:complexType name='Price'> <xsd:simpleContent> <!-- <!ATTLIST price currency NMTOKEN 'USD'> --> </xsd:simpleContent> </xsd:complexType> <xsd:simpleType name='NonNegativeDouble'> <xsd:restriction base='xsd:double'> </xsd:restriction> </xsd:simpleType>**

**</xsd:schema>**

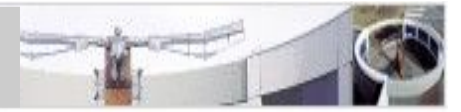

• History

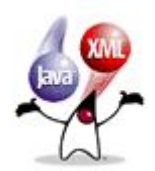

- JDK 1.3 and below: external JAR, since then part of standard Java
- JDK 1.4 (JAXP 1.1): "Crimson" reference implementation, XSLT 1.0
- JDK 5 (JAXP 1.3): Apache "Xerces" implementation, +DOM3, +XSLTC
- JDK 6 (JAXP 1.4): + StaX
- next step: XPath/XSLT 2.0 ?

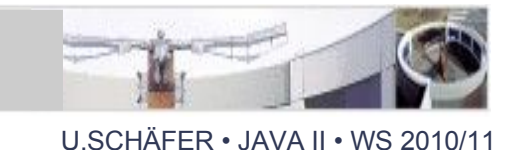

- good idea (history!): provide interchangable implementations ("pluggability layer")
- vendor-independent packages:
	- javax.xml.{parsers,transform}
	- org.xml.sax
	- org.w3c.dom
	- JDK 5:

+ javax.xml.{datatype,namespace,validation,xpath}

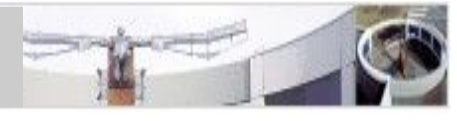

- Simple API for XML [\(http://www.saxproject.org/](http://www.saxproject.org/))
- 'Event-driven', programming languageindependent interface for XML parsing (readonly, callback)
- SAX in JDK (package org.xml.sax):
	- SAXParser encapsulates implementations
	- SAX1: SAXParser wraps Parser
	- SAX2: SAXParser wraps XMLReader

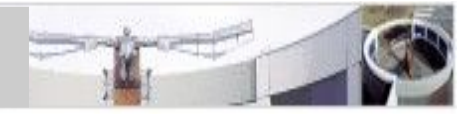

- Three steps to parse:
	- 1. spfi = **SAXParserFactory.newInstance()**: creates new Factory instance (e.g., one per Thread)
	- 2. sp **= spfi.newSAXParser()**: creates new SAX parser
	- 3. sp**.parse(InputSource, DefaultHandler)**: parses an XML InputSource (InputStream, Reader, URI)
	- DefaultHandler already implements DTDHandler, ContentHandler, ErrorHandler and EntityResolver interfaces

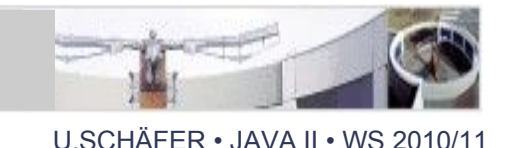

Write your own class that extends DefaultHandler, reacting and dispatching on these callback events:

- startDocument
- startElement (elementname, attributes)
- endElement (elementname)
- endDocument
- characters (text)

... and SAX does the rest for you!

## SAX: DefaultHandler (ContentHandler)

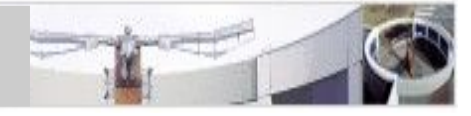

U.SCHÄFER • JAVA II • WS 2010/11

input document:

```
<?xml version="1.0"?>
<sentence id="S0">
  <w id="W0" length="3" offset="0">Wir</w>
  <w id="W1" length="6" offset="4">fuhren</w>
  <w id="W2" length="4" offset="11">nach</w>
  <w id="W3" length="6" offset="16">Berlin</w>
  <w id="W4" length="1" offset="22">.</w>
</sentence>
```

```
You have to keep track of the 
parsed elements (states) in 
your code!!! -> Exercise
```
ContentHandler callback calls:

```
startDocument ()
startElement ("sentence", ["id"])
startElement ("w", ["id", "length", "offset"])
characters ("Wir")
endElement ("w")
startElement ("w", ["id", "length", "offset"])
characters ("fuhren")
endElement ("w")
startElement ("w", ["id", "length", "offset"])
characters ("nach")
endElement ("w")
startElement ("w", ["id", "length", "offset"])
characters ("Berlin")
endElement ("w")
startElement ("w", ["id", "length", "offset"])
characters (".")
endElement ("w")
endElement ("sentence")
endDocument ()
```
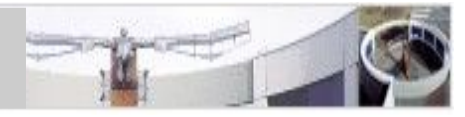

- DOM (Document Object Model)
- XML tree traversal
- programming language-independent API and object model for dynamic XML document access
- read and write access
- <http://w3.org/DOM>

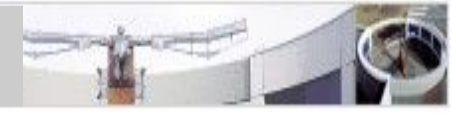

- Interface org.w3c.dom.Node
	- Sub-interfaces: Attr, CDATASection, CharacterData, Comment, Document, DocumentFragment, DocumentType, Element, Entity, EntityReference, Notation, ProcessingInstruction, Text
	- typical access methods: set/getAttribute, getTagName, getChildNodes, setNodeValue, getNextSibling, hasAttributes, appendChild, ...

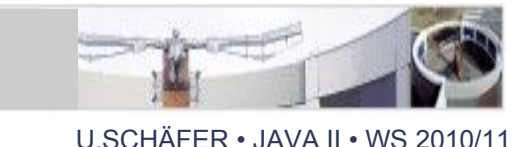

- Parse an XML document into a DOM tree:
	- XML input as String (in xmlString)
	- DOM output as Document node (in doc)

```
import org.xml.sax.InputSource;
import javax.xml.parsers.DocumentBuilderFactory;
import javax.xml.parsers.DocumentBuilder;
import org.w3c.dom.Document;
import org.w3c.dom.Element;
InputSource source = new InputSource(new StringReader(xmlString));
try {
       DocumentBuilderFactory factory = DocumentBuilderFactory.newInstance();
```

```
 factory.setValidating(true);
       DocumentBuilder builder = factory.newDocumentBuilder();
       Document doc = builder.parse(source); //newDocument() creates empty d
      Element root = doc.getDocumentElement();
 }
catch ...
```
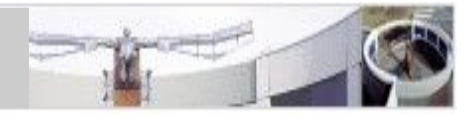

- powerful DOM navigation through org.w3c.dom.traversal, org.w3c.dom.ranges
- TreeWalker
- NodeFilter
- NodeIterator
- XPath

## SAX vs. DOM

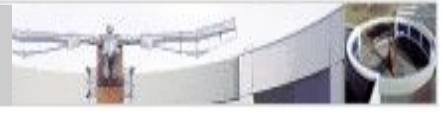

U.SCHÄFER • JAVA II • WS 2010/11

## SAX:

- suitable even for huge input documents
- strictly sequential proc.
- only parsing framework, no data structure for XML content provided

## DOM:

- builds tree structure of input document in memory as node objects
- resulting tree can be traversed flexibly
- read and write access

• read only

*"- don't use SAX unless your document is huge, don't use DOM unless someone is putting a gun to your head" - Istvan Albert*

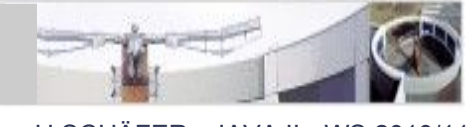

- more recent than SAX and DOM (JSR 173; part of JAXP 1.4 / JDK 6)
- similar to SAX (also in efficiency), but Pull API  $(XPP = XML$  Pull Parser)
	- XMLStreamReader (Cursor; simple)
	- XMLEventReader (Iterator; flexible)
	- StreamFilter + EventFilter to read only partially
- support for XML output (unlike SAX)

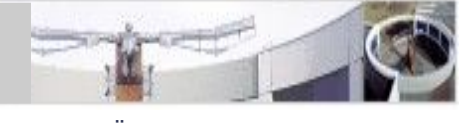

- Apache Commons Digester (see Apache lecture)
- JAXB: automatic serialization based on XML Schema

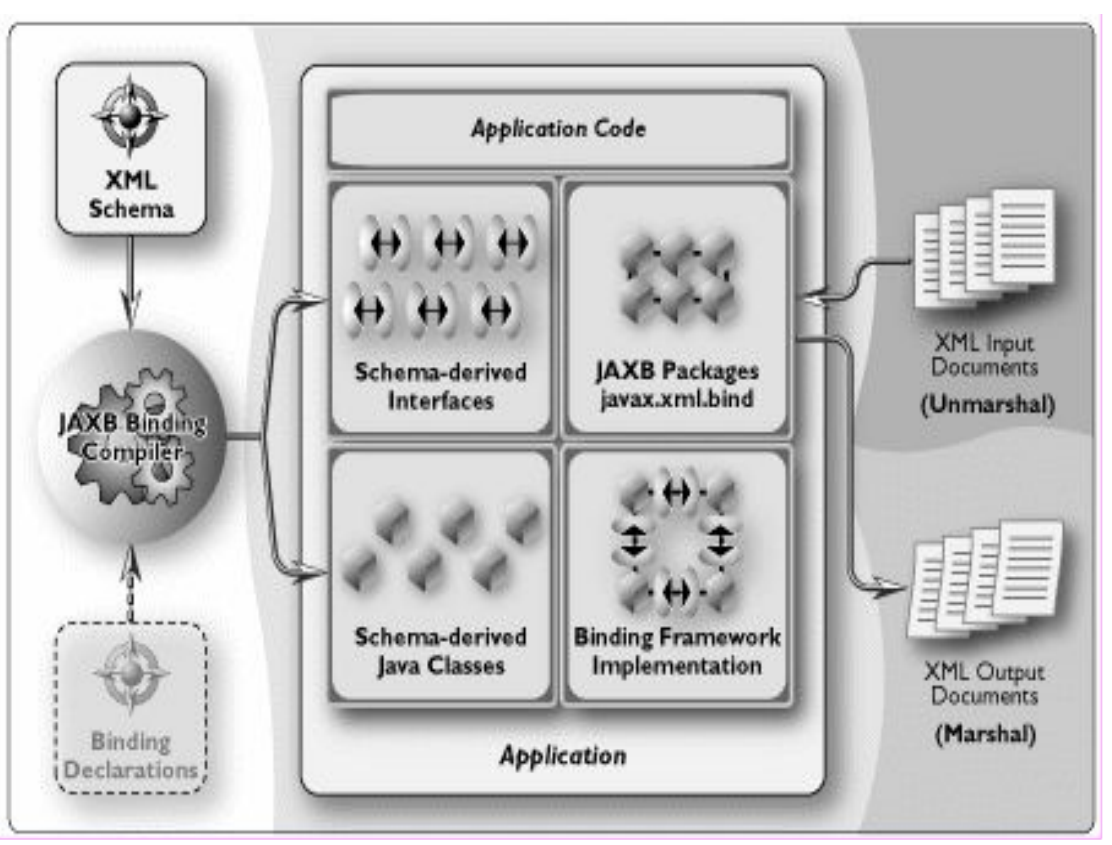

stolen from http://java.sun.com/xml/jaxb/about.html

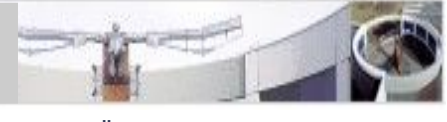

- W3C XML 1.0 recommendation: <http://www.w3.org/TR/xml/>
- Elements vs. Attributes: <http://www.oasis-open.org/cover/elementsAndAttrs.html>
- XML Tutorial:<http://de.selfhtml.org/xml/>
- DTD Syntax quickref: <http://www.mulberrytech.com/quickref/XMLquickref.pdf>
- JAXP, SAX, DOM Tutorial: Chapters 2-7 in J2EE 1.4 Tutorial ([PDF](http://java.sun.com/j2ee/1.4/docs/tutorial/doc/J2EETutorial.pdf), [HTML](http://java.sun.com/j2ee/1.4/docs/tutorial/doc/)): [http://java.sun.com/xml/tutorial\\_intro.html](http://java.sun.com/xml/tutorial_intro.html)
- StAX: Chapter 18 in J2EE 1.5 Tutorial ([PDF](http://java.sun.com/javaee/5/docs/tutorial/doc/JavaEETutorial.pdf), [HTML](http://java.sun.com/javaee/5/docs/tutorial/doc/)), [Chapter 14 in "Java ist auch eine Insel"](http://openbook.galileocomputing.de/javainsel7/javainsel_14_001.htm)